**Министерство образования Московской области** Должность: Проректор по учебной работе<br>Дата поллисания: 24.11.2022.094 ФСУД**арственное образовательное учреждение высшего образования Московской области**  4963a4167398d8232817460cf5aa76d<sup>4</sup>86d976apственный гуманитарно-технологический университет» Документ подписан простой электронной подписью Информация о владельце: ФИО: Егорова Галина Викторовна Дата подписания: 24.11.2022 09:19:35 Уникальный программный ключ:

**УТВЕРЖДАЮ** 

**проректор**

«31» августа 2022 г.

# **РАБОЧАЯ ПРОГРАММА ДИСЦИПЛИНЫ**

# *Б1.О.01.16 Исследование операций*

Направление подготовки *09.03.03 «Прикладная информатика»*

Профили программы *«Прикладная информатика в экономике»*

Квалификация выпускника *бакалавр*

Форма обучения *очно-заочная*

Орехово-Зуево 2022 г.

# **1. ПОЯСНИТЕЛЬНАЯ ЗАПИСКА**

Рабочая программа дисциплины (модуля) составлена на основе учебного плана 09.03.03 «Прикладная информатика» по профилю «Прикладная информатика в экономике» 2022 года начала подготовки (очно-заочная форма обучения).

При реализации образовательной программы университет вправе применять дистанционные образовательные технологии.

## **2. ПЕРЕЧЕНЬ ПЛАНИРУЕМЫХ РЕЗУЛЬТАТОВ ОБУЧЕНИЯ ПО ДИСЦИПЛИНЕ (МОДУЛЮ), СООТНЕСЕННЫХ С ПЛАНИРУЕМЫМИ РЕЗУЛЬТАТАМИ ОСВО-ЕНИЯ ОБРАЗОВАТЕЛЬНОЙ ПРОГРАММЫ**

## **2.1 Цели дисциплины**

Целью изучения учебной дисциплины «Исследование операций» является формирование у студентов профессиональных компетенций, связанных с особенностями математического моделирования при решении задач математического программирования и теории игр.

## **2.2. Задачи дисциплины**

- Актуализация межпредметных знаний, способствующих пониманию особенностей математического моделирования.
- Развитие математической культуры.
- Обеспечение условий для активизации познавательной деятельности студентов в области прикладной математики.
- Формирование навыков работы с учебной литературой.

## **2.3 Знания и умения обучающегося, формируемые в результате освоения дисциплины**

Процесс изучения дисциплины направлен на формирование следующих компетенций:

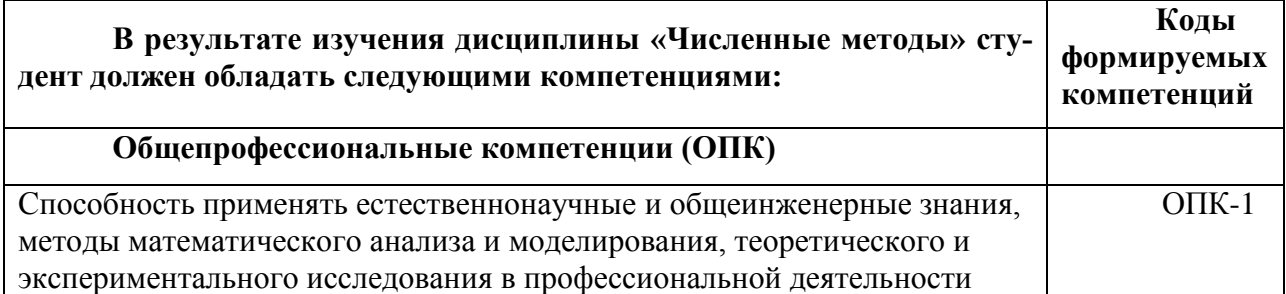

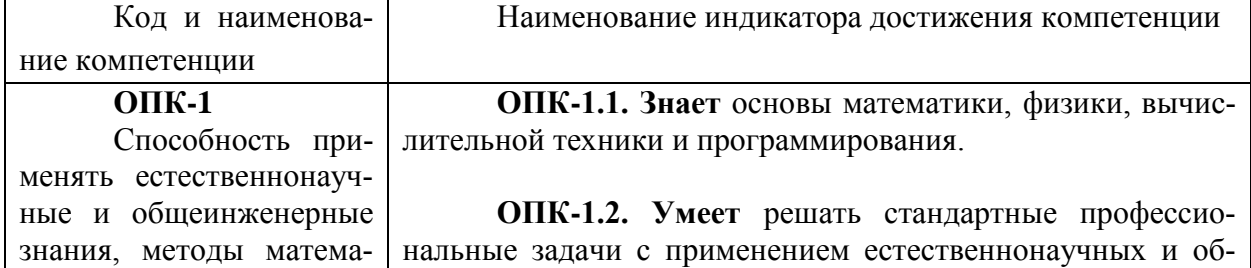

### **Этапы (уровни), планируемые результаты освоения компетенций**

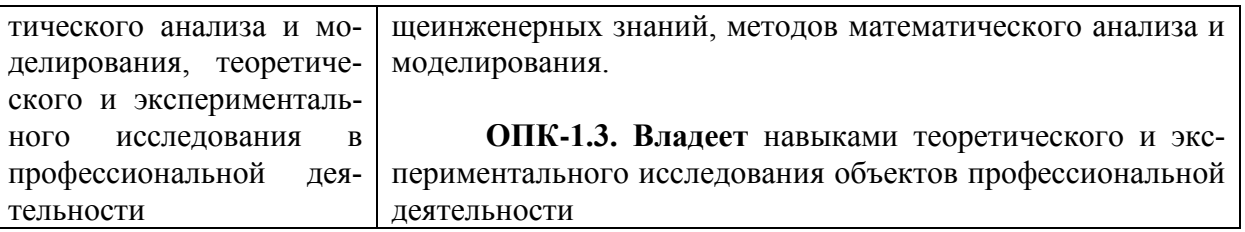

# **3. МЕСТО ДИСЦИПЛИНЫ (МОДУЛЯ) В СТРУКТУРЕ ОБРАЗОВАТЕЛЬНОЙ ПРОГРАММЫ**

Дисциплина Б1.О.01.16 «Исследование операций» относится к обязательной части блока 1 «Дисциплины (модули)» образовательной программы.

Программа курса предполагает наличие у студентов знаний по дисциплинам: «Линейная алгебра и геометрия», «Математический анализ», «Программирование», «Численные методы».

# **4. ОБЪЕМ ДИСЦИПЛИНЫ (МОДУЛЯ)**

Распределение учебного времени по семестрам, темам и видам учебных занятий.

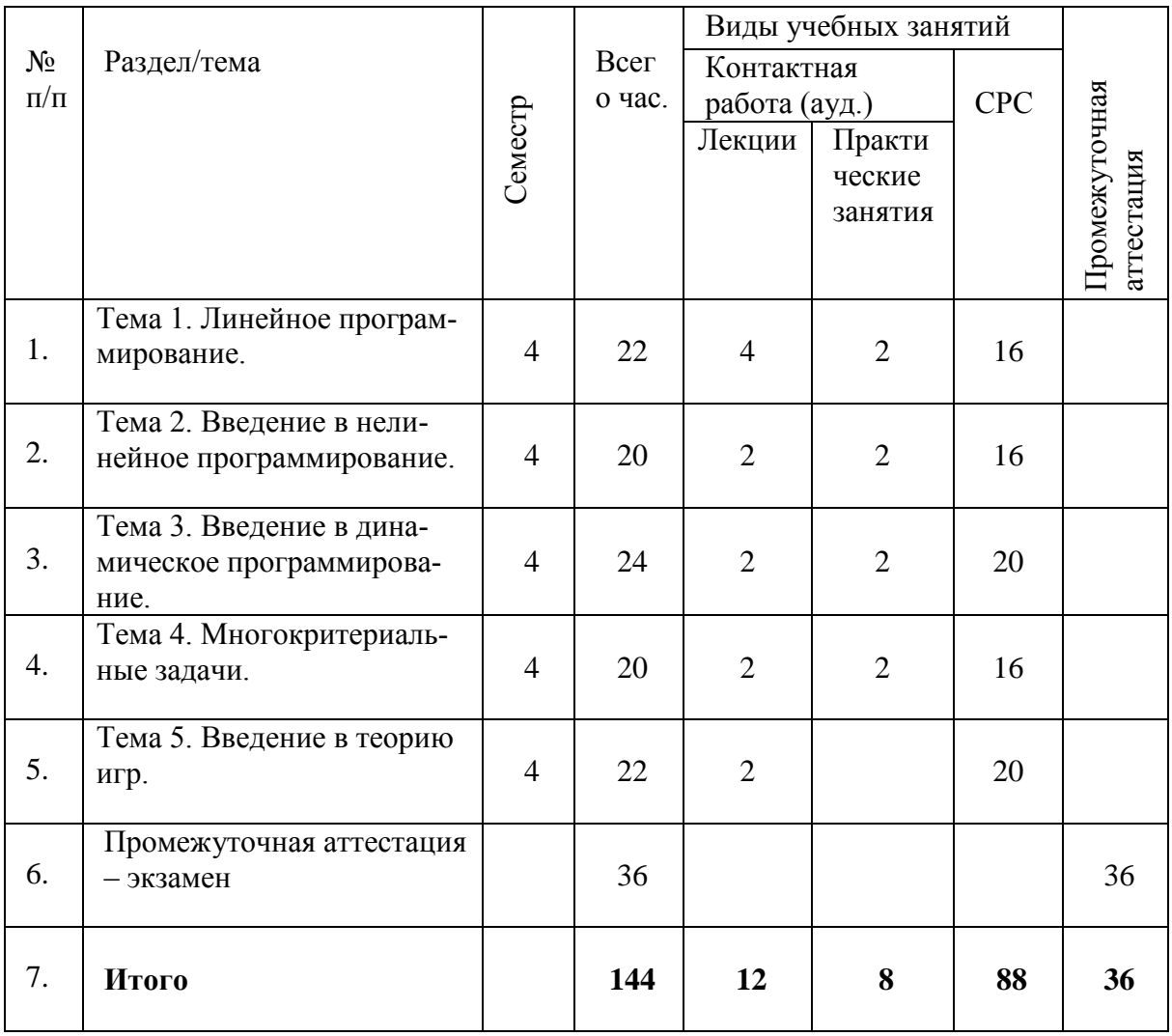

## **4.2. Содержание дисциплины (модуля) структурированное по темам (разделам)**

### **Лекции**

### Тема 1. Линейное программирование.

Постановка задачи линейного программирования (ЗЛП). Каноническая, стандартная и общая формы ЗЛП. Графический метод решения ЗЛП. Теоретические основы симплекс-метода решения ЗЛП. Алгоритм симплекс-метода решения ЗЛП. Двойственность в ЛП.

## Тема 2. Введение в нелинейное программирование.

Постановка задачи нелинейного программирования (ЗНП). Графический метод решения ЗНП. Метод множителей Лагранжа. Метод штрафных функций.

### Тема 3. Введение в динамическое программирование.

Постановка задачи динамического программирования (дискретный случай). Принцип Беллмана. Задача об оптимальном распределении средств.

## Тема 4. Многокритериальные задачи.

Постановка задачи. Двухкритериальные задачи. Оптимальность по Парето. Методы решения двухкритериальных задач: метод идеальной точки, метод обобщенного критерия.

## Тема 5. Введение в теорию игр.

Основные понятия теории игр. Классификация игр. Равновесие по Нэшу. Смешанные стратегии игроков. Равновесие в смешанных стратегиях. Игры с природой. Матричная игра. Максиминная и минимаксная стратегии игроков. Равновесная точка. Графический метод решения матричной игры в смешанных стратегиях. Сведение матричной игры к задаче линейного программирования.

### **Практические занятия**

### **Практическое занятие 1.**

### **Тема:** Линейное программирование

Формализация задачи линейного программирования (ЗЛП). Различные формы задачи. Примеры задач линейного программирования. Построение математической модели. Построение целевых функций ЗЛП. Формирование систем ограничений ЗЛП. Графический метод решения задач линейного программирования. Теоретические основы симплекс-метода решения задач линейного программирования. Симплекс-метод в общем виде. Симплекс-таблицы.

## **Учебные цели:**

- научится составлять математическую модель задачи линейного программирования;
- овладеть графическим методом решения задач линейного программирования;
- научится решать задачи линейного программирования стандартной формы симплекс методом.

## **Практическое занятие 2.**

**Тема:** Введение в нелинейное программирование.

### **Учебные цели:**

- Раскрыть содержание понятия «нелинейное программирование.
- Научиться решать нелинейные задачи различными способами.

## **Практическое занятие 3.**

**Тема:** Введение в динамическое программирование.

### **Учебные цели:**

- Раскрыть содержание понятия «динамическое программирование».
- Научиться решать простейшие задачи динамического программирования различными способами.

# **Практическое занятие 4.**

**Тема:** Многокритериальные задачи.

### **Учебные цели:**

- Раскрыть содержание понятия «многокритериальная задача».
- Научиться решать простейшие многокритериальные задачи различными способами.

# **5. ПЕРЕЧЕНЬ УЧЕБНО-МЕТОДИЧЕСКОГО ОБЕСПЕЧЕНИЯ ДЛЯ САМОСТОЯ-ТЕЛЬНОЙ РАБОТЫ ОБУЧАЮЩИХСЯ ПО ДИСЦИПЛИНЕ (МОДУЛЮ)**

# **Перечень литературы для организации самостоятельной работы**

- 1. Акулич, И.Л. Математическое программирование в примерах и задачах [Электронный ресурс]: учебное пособие / И.Л. Акулич. — Электрон. дан. — Санкт-Петербург: Лань, 2011. — 352 с. — Режим доступа: https://e.lanbook.com/book/2027. — Загл. с экрана.
- 2. Мазалов, В.В. Математическая теория игр и приложения [Электронный ресурс]: учебное пособие / В.В. Мазалов. — Электрон. дан. — Санкт-Петербург: Лань, 2017. — 448 с. — Режим доступа: [https://e.lanbook.com/book/90066.](https://e.lanbook.com/book/90066)
- 3. Гладких, Б.А. Методы оптимизации и исследование операций для бакалавров информатики: учебное пособие / Б.А. Гладких. - Томск: Издательство "НТЛ", 2009. - Ч. 1. Введение в исследование операций. Линейное программирование. - 200 с. - ISBN 978-5-89503-410-1; То же [Электронный ресурс]. - URL: [http://biblioclub.ru/index.php?page=book&id=200774.](http://biblioclub.ru/index.php?page=book&id=200774)
- 4. Гладких, Б.А. Методы оптимизации и исследование операций для бакалавров информатики: учебное пособие / Б.А. Гладких. - Томск: Издательство "НТЛ", 2011. - Ч. 2. Нелинейное и динамическое программирование. - 264 с. - ISBN 978-5-89503- 483-5; То же [Электронный ресурс]. - URL: [http://biblioclub.ru/index.php?page=book&id=200917.](http://biblioclub.ru/index.php?page=book&id=200917)
- 5. Салмина, Н.Ю. Теория игр: учебное пособие / Н.Ю. Салмина; Министерство образования и науки Российской Федерации, Томский Государственный Университет Систем Управления и Радиоэлектроники (ТУСУР). - Томск: ТУСУР, 2015. - 107 с.: схем. - Библиогр.: с. 104.; То же [Электронный ресурс]. - URL: [http://biblioclub.ru/index.php?page=book&id=480902.](http://biblioclub.ru/index.php?page=book&id=480902)
- 6. Математические методы и модели исследования операций: учебник / ред. В.А. Колемаев. - Москва: Юнити-Дана, 2015. - 592 с. : ил., табл., граф. - Библиогр. в кн. - ISBN 978-5-238-01325-1; То же [Электронный ресурс]. - URL: [http://biblioclub.ru/index.php?page=book&id=114719.](http://biblioclub.ru/index.php?page=book&id=114719)

### **Задания для самостоятельной работы**

**Задание 1.** Бумажная фабрика обладает запасами сухого сырья и наполнителя для производства пяти типов бумаги. Размеры запасов каждой группы сырья, нормативы расхода на каждый тип бумаги и прибыль от реализации 1 т. каждого типа заданы в следующей таблице

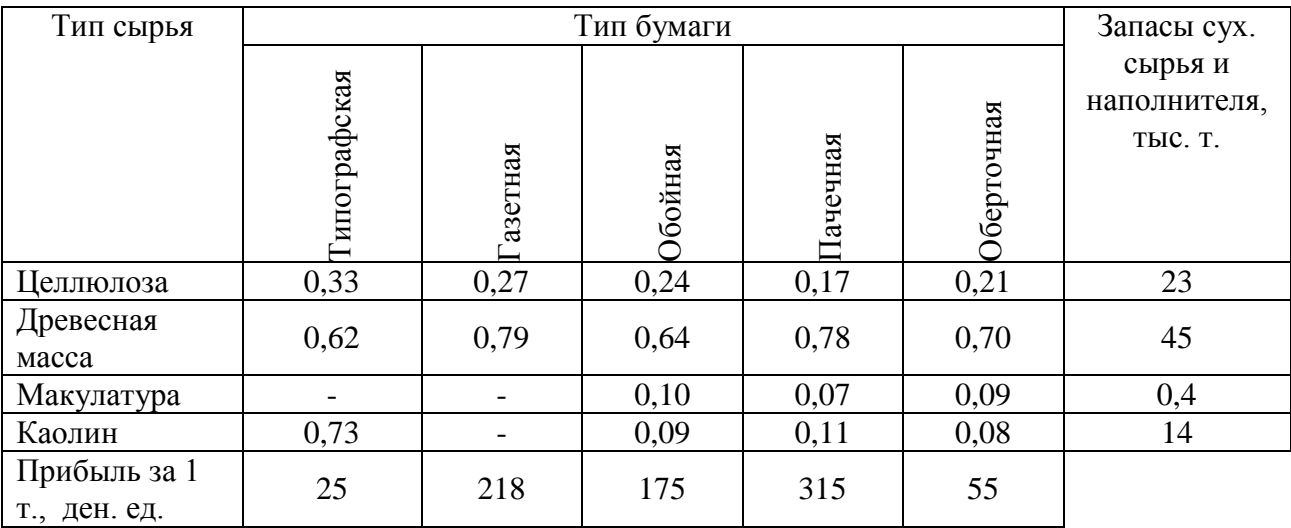

Определить размеры годовой выработки каждого типа бумаги, обеспечивающие максимальную общую прибыль от ее реализации при условии, что планом предусмотрен обязательный выпуск не менее, чем 8000 т. газетной бумаги и 3000 т. обойной бумаги.

**Задание 2.** На двух автоматических линиях выпускают аппараты трех типов. Другие условия задачи приведены в таблице:

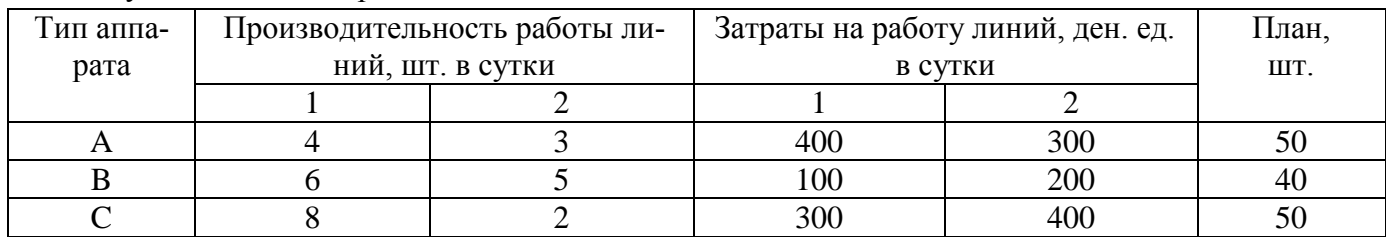

Составить такой план загрузки станков, чтобы затраты были минимальными, а задание выполнено не более чем за 10 суток.

**Задание 3.** Решить графическим методом стандартные задачи линейного программирования

1.  $2x_1 - 6x_2 \rightarrow max$ 

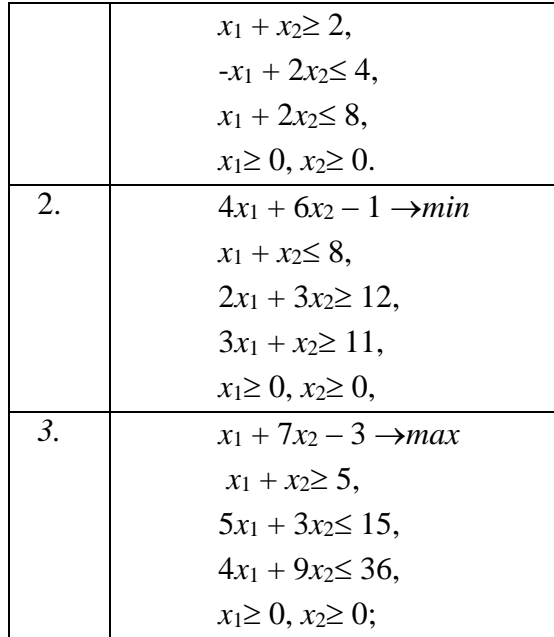

Задание 4. Решить графическим методом каноническую задачу линейного программирования.

> $-4x_1-2x_2+x_3-x_4 \rightarrow max$  $x_1 - x_2 + 4x_3 - 2x_4 = 2$  $3x_1 + 2x_2 - x_3 + 4x_4 = 3$ ,  $x_1 \geq 0, x_2 \geq 0, x_3 \geq 0, x_4 \geq 0.$

Задание 5. Решить симплекс-методом задачи линейного программирования.

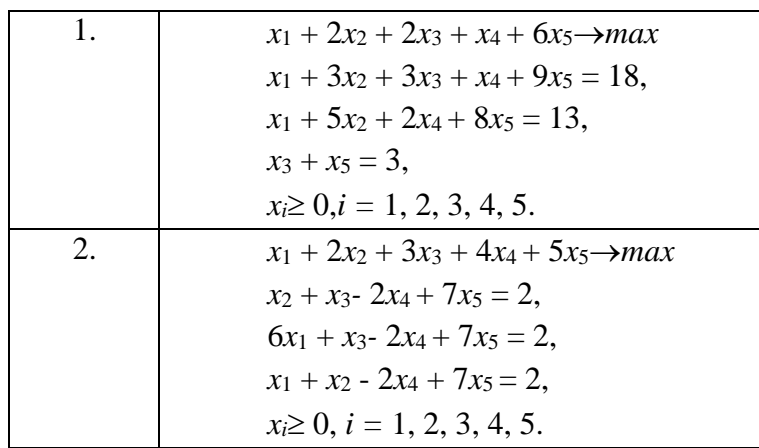

Задание 6. Для производства двух видов изделий А и В предприятие использует три вида сырья. Другие условия задачи приведены в таблице.

Составить такой план выпуска продукции, при котором прибыль предприятия от реализации продукции будет максимальной при условии, что изделий В надо выпустить не менее, чем изделий А. Составить двойственную задачу, решить ее и дать экономическую интерпретацию двойственных оценок.

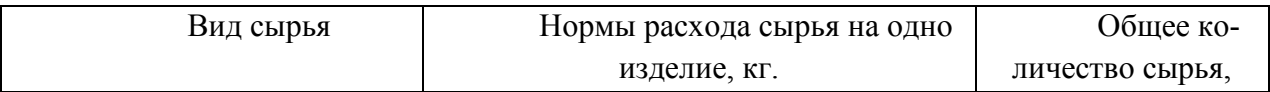

|                              |    |    | KГ.  |
|------------------------------|----|----|------|
|                              |    |    | 300  |
|                              |    |    | l 20 |
|                              |    |    |      |
| Прибыль от реализа-          | 30 | 40 |      |
| ции одного изделия, ден. ед. |    |    |      |

Задание 7. Решить графическим методом задачи нелинейного программирования.

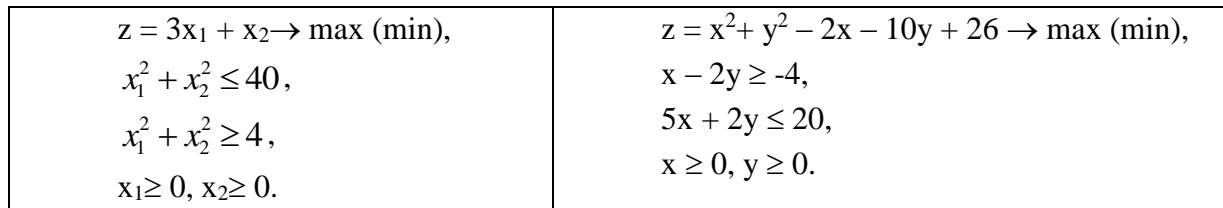

Задание 8. Решить методом множителей Лагранжа задачи нелинейного программирования.

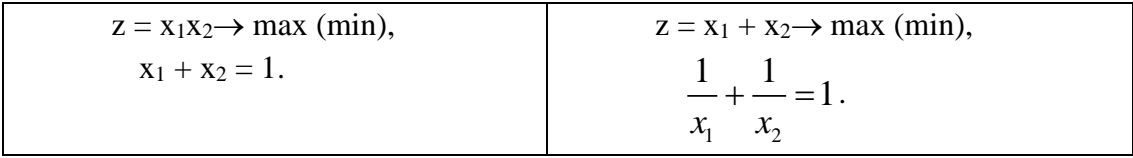

Задание 9. Найти оптимальное распределение 7 у.е. между 3 предприятиями при условии, что прибыль  $f(x)$ , полученная от каждого предприятия, является функцией от вложенных в него средств х.

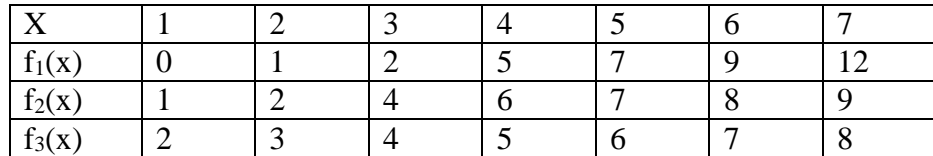

Задание 10. Найти оптимальное распределение 5 у.е. между 4 предприятиями при условии, что прибыль  $f(x)$ , полученная от каждого предприятия, является функцией от вложенных в него средств х.

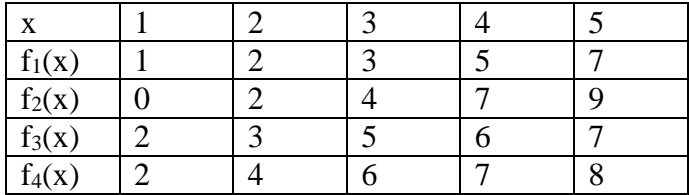

Задание 11. Решить многокритериальные задачи

- а) методом идеальной точки;
- b) методом обобщенного критерия, считая
	- 1)  $\alpha_1 = 2, \alpha_2 = 1;$

$$
2) \quad \alpha_1=1, \alpha_2=4;
$$

$$
3) \quad \alpha_1=1, \alpha_2=1.
$$

 $f_1(x_1, x_2) = x_1 - 3x_2 \rightarrow min,$  $f_1(x_1, x_2) = x_1 - 3x_2 \rightarrow \text{max},$ 

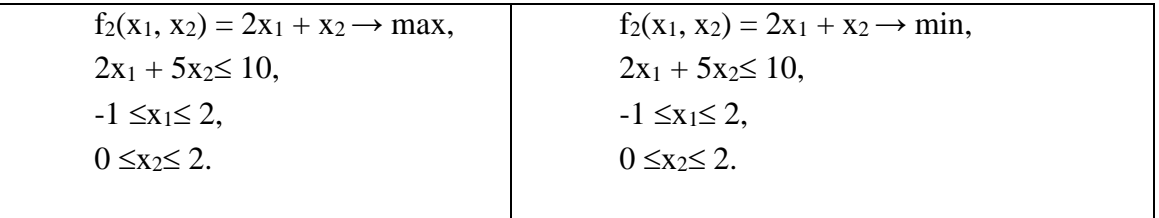

**Задание 12.** Найти нижнюю и верхнюю цену игры, заданной матрицей. Определить, имеет ли игра седловую точку. Найти оптимальные чистые стратегии и цену игры.

| 1. | $A = \begin{pmatrix} 3 & 1 & 2 \\ 2 & 4 & -1 \\ 5 & 7 & 6 \end{pmatrix}$                                                       |
|----|----------------------------------------------------------------------------------------------------|
| 2. | $A = \begin{pmatrix} -2 & 2 & -1 \\ 2 & 1 & 1 \\ 3 & -3 & 1 \end{pmatrix}$                                                     |
| 3. | $A = \begin{pmatrix} 4 & 5 & 3 \\ 6 & 7 & 4 \\ 5 & 2 & 3 \end{pmatrix}$                                                        |
| 4. | $A = \begin{pmatrix} 2 & 1 & 4 \\ 0 & -1 & 2 \\ 3 & 7 & 5 \end{pmatrix}$                                                       |
| 5. | $A = \begin{pmatrix} 1 & -8 & 2 & 1 \\ 0 & -5 & -3 & -8 \\ 4 & -6 & 3 & 1 \\ -3 & -4 & 2 & -2 \end{pmatrix}$<br>$\overline{2}$ |

**Задание 13.** Решить графическим методом матричную игру:

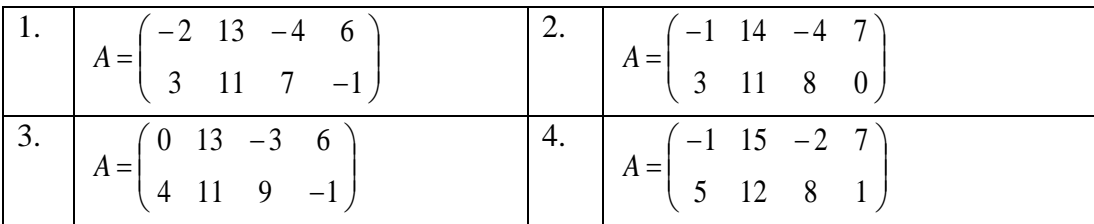

**Задание 14.** Решить матричную игру из предыдущего задания сведением к задаче линейного программирования.

**Задание 15.** Бескоалиционная игра задана матрицей

|                |       | V <sub>2</sub> | У3    |
|----------------|-------|----------------|-------|
| X <sub>1</sub> | n     | $n+1$<br>$m+2$ | n     |
|                | m     |                |       |
| X <sub>2</sub> | $n+2$ |                | $n+1$ |
|                | −     |                | 10    |

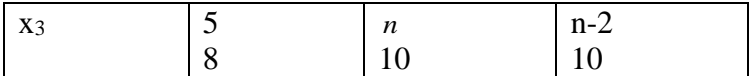

Найти осторожные стратегии игроков и гарантированные выигрыши, предполагая отсутствие информации обоих игроков о стратегических возможностях противника и его функции выигрыша.

Предполагая бескоалиционный характер конфликта, найти равновесия по Нэшу.

**Задание 16.** Найти все равновесия по Нэшу в биматричной игре  
\n
$$
\Gamma \Rightarrow N = \{1, 2\}, \{X_1, X_2\}, \{A = ||a_{ij}||, B = ||b_{ij}||\} \succ,
$$

где  $X_1 = \{x_1^1, x_1^2, x_1^3\}$  есть множество стратегий первого игрока, а  $X_2 = \{x_2^1, x_2^2, x_2^3\}$  - совокупность стратегий второго. Функции выигрыша игроков заданы следующей таблицей:

$$
\begin{array}{ccc}\nx_1^i \\
x_2^j\n\end{array}\n\quad\n\begin{array}{ccc}\nx_1^1 & x_2^2 & x_2^3 \\
x_1^1 & (2,2) & (4.5,2) & (1.5,3) \\
x_1^2 & (2,4) & (4,1) & (3,7) \\
x_1^3 & (3,4) & (6,8) & (1,5)\n\end{array}
$$

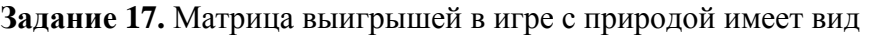

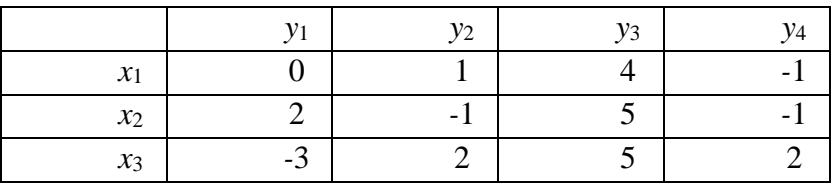

Найти оптимальное решение, пользуясь критериями Лапласа, Вальда, Сэвиджа, Гурвица ( $\alpha$  = 0,6).

**Задание 18.** Шесть экспертов оценили по 20-бальной шкале степень риска проезда на 7 видах транспорта. Результаты экспертов представлены в таблице.

По данным этих оценок, пользуясь критериями Лапласа, Вальда, Сэвиджа, Гурвица  $(\alpha = 0, 4)$ , выявить самые безопасные виды транспорта.

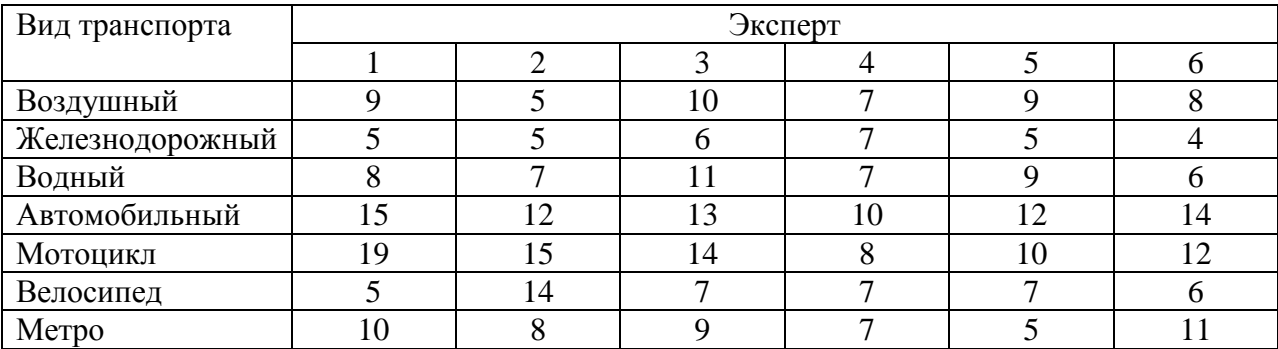

**Задание 19.** На конкурс выставлено пять проектов строительства административного здания районного города (*xi*, *i* = 1, 2, 3, 4, 5). Четырьмя рабочими группами проведена

| Варианты про- | Экспертные группы |    |               |     |
|---------------|-------------------|----|---------------|-----|
| екта          |                   |    |               |     |
|               | 18                | 25 | ി 1           |     |
|               | 30                | 22 | 24            | 25  |
|               | 16                | 28 | 23            | 24  |
|               | 25                | 30 | 25            | 22  |
|               | 28                |    | $\mathcal{L}$ | 1 Q |

экспертиза этих проектов, результаты которых представлены в таблице. Требуется выбрать лучший проект, используя критерии Лапласа, Вальда, Сэвиджа, Гурвица ( $\alpha = 0.7$ ).

# **6. ФОНД ОЦЕНОЧНЫХ СРЕДСТВ ДЛЯ ПРОВЕДЕНИЯ ПРОМЕЖУТОЧНОЙ АТ-ТЕСТАЦИИ ОБУЧАЮЩИХСЯ ПО ДИСЦИПЛИНЕ (МОДУЛЮ)**

Фонд оценочных средств для проведения текущего контроля, промежуточной аттестации приведен в приложении.

# **7. ПЕРЕЧЕНЬ ОСНОВНОЙ И ДОПОЛНИТЕЛЬНОЙ УЧЕБНОЙ ЛИТЕРАТУРЫ, НЕОБХОДИМОЙ ДЛЯ ОСВОЕНИЯ ДИСЦИПЛИНЫ (МОДУЛЯ)**

# **7.1. Перечень основной литературы:**

- 1. Акулич, И.Л. Математическое программирование в примерах и задачах [Электронный ресурс]: учебное пособие / И.Л. Акулич. — Электрон. дан. — Санкт-Петербург: Лань, 2011. — 352 с. — Режим доступа: https://e.lanbook.com/book/2027. — Загл. с экрана.
- 2. Мазалов, В.В. Математическая теория игр и приложения [Электронный ресурс]: учебное пособие / В.В. Мазалов. — Электрон. дан. — Санкт-Петербург: Лань, 2017. — 448 с. — Режим доступа: https://e.lanbook.com/book/90066.

# **7.2. Перечень дополнительной литературы:**

- 1. Гладких, Б.А. Методы оптимизации и исследование операций для бакалавров информатики: учебное пособие / Б.А. Гладких. - Томск: Издательство "НТЛ", 2009. - Ч. 1. Введение в исследование операций. Линейное программирование. - 200 с. - ISBN 978-5-89503-410-1; То же [Электронный ресурс]. - URL: [http://biblioclub.ru/index.php?page=book&id=200774.](http://biblioclub.ru/index.php?page=book&id=200774)
- 2. Гладких, Б.А. Методы оптимизации и исследование операций для бакалавров информатики: учебное пособие / Б.А. Гладких. - Томск: Издательство "НТЛ", 2011. - Ч. 2. Нелинейное и динамическое программирование. - 264 с. - ISBN 978-5-89503- 483-5; То же [Электронный ресурс]. - URL: <http://biblioclub.ru/index.php?page=book&id=200917>
- 3. Информатика и математика: учебник и практикум для прикладного бакалавриата / А. М. Попов, В. Н. Сотников, Е. И. Нагаева и др.; под ред. А. М. Попова. – 4-е изд., перераб. и доп. - Москва: Юрайт, 2019. – 484 с. – (Бакалавр. Прикладной курс). - ISBN 978-5- 534-08206-7. - Текст: непосредственный.

# **8. ПЕРЕЧЕНЬ РЕСУРСОВ ИНФОРМАЦИОННО-ТЕЛЕКОММУНИКАЦИ-ОННОЙ СЕТИ "ИНТЕРНЕТ", НЕОБХОДИМЫХ ДЛЯ ОСВОЕНИЯ ДИСЦИПЛИНЫ (МО-ДУЛЯ):**

Все обучающиеся университета обеспечены доступом к современным профессиональным базам данных и информационным справочным системам. Ежегодное обновление современных профессиональных баз данных и информационных справочных систем отражено в листе актуализации рабочей программы.

# **Современные профессиональные базы данных:**

- 1. Портал Федеральных государственных образовательных стандартов высшего образования: [http://fgosvo.ru](http://fgosvo.ru/fgosvo/92/91/4)
- 2. Федеральный портал "Российское образование": [www.edu.ru](http://www.edu.ru/)
- 3. Информационная система "Единое окно доступа к образовательным ресурсам": [window.edu.ru](http://window.edu.ru/)
- 4. Федеральный центр информационно-образовательных ресурсов: [fcior.edu.ru](http://fcior.edu.ru/)
- 5. Единая коллекция информационно-образовательных ресурсов: [school](http://school-collection.edu.ru/)[collection.edu.ru](http://school-collection.edu.ru/)
- 6. Лекторий Минобрнауки/Минпросвещения Росси[и: https://vk.com/videos-](https://vk.com/videos-30558759?section=album_3)[30558759?section=album\\_3](https://vk.com/videos-30558759?section=album_3)
- 7. ЭБС "Университетская библиотека онлайн": [http://biblioclub.ru](http://biblioclub.ru/)
- 8. Электронно-библиотечная система издательства «Лань»: <https://e.lanbook.com/>
- 9. Курс лекций по теории игр [https://lectoriy.mipt.ru/course/Maths-GameTheory-15L.](https://lectoriy.mipt.ru/course/Maths-GameTheory-15L)

### **Информационные справочные системы:**

- 1. Поисковая система [Яндекс](https://yandex.ru/) <https://yandex.ru/>
- 2. Поисковая система Рамблер<https://www.rambler.ru/>
- 3. Поисковая система [Google](https://www.google.ru/) <https://www.google.ru/>
- 4. Поисковая система [Mail.ru](https://mail.ru/) <https://mail.ru/>

# **9. ОПИСАНИЕ МАТЕРИАЛЬНО-ТЕХНИЧЕСКОЙ БАЗЫ, НЕОБХОДИМОЙ ДЛЯ ОСУЩЕСТВЛЕНИЯ ОБРАЗОВАТЕЛЬНОГО ПРОЦЕССА ПО ДИСЦИПЛИНЕ (МОДУЛЮ)**

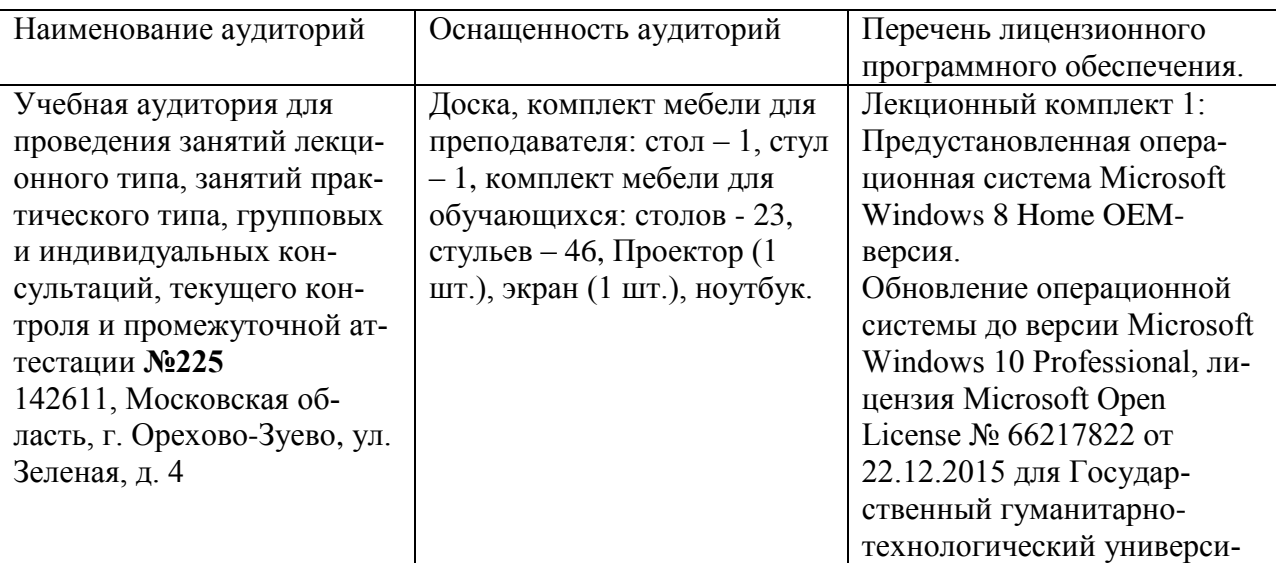

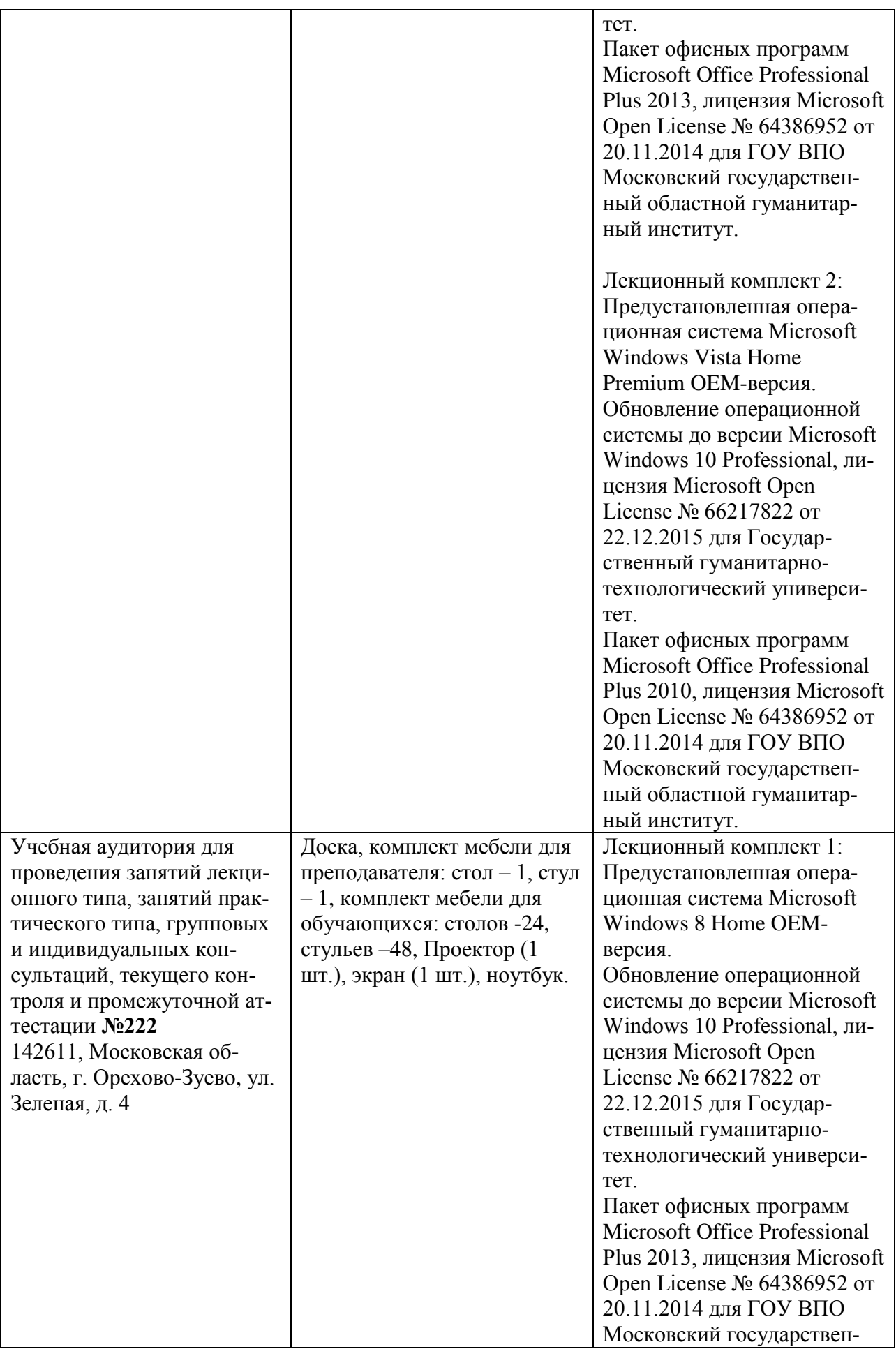

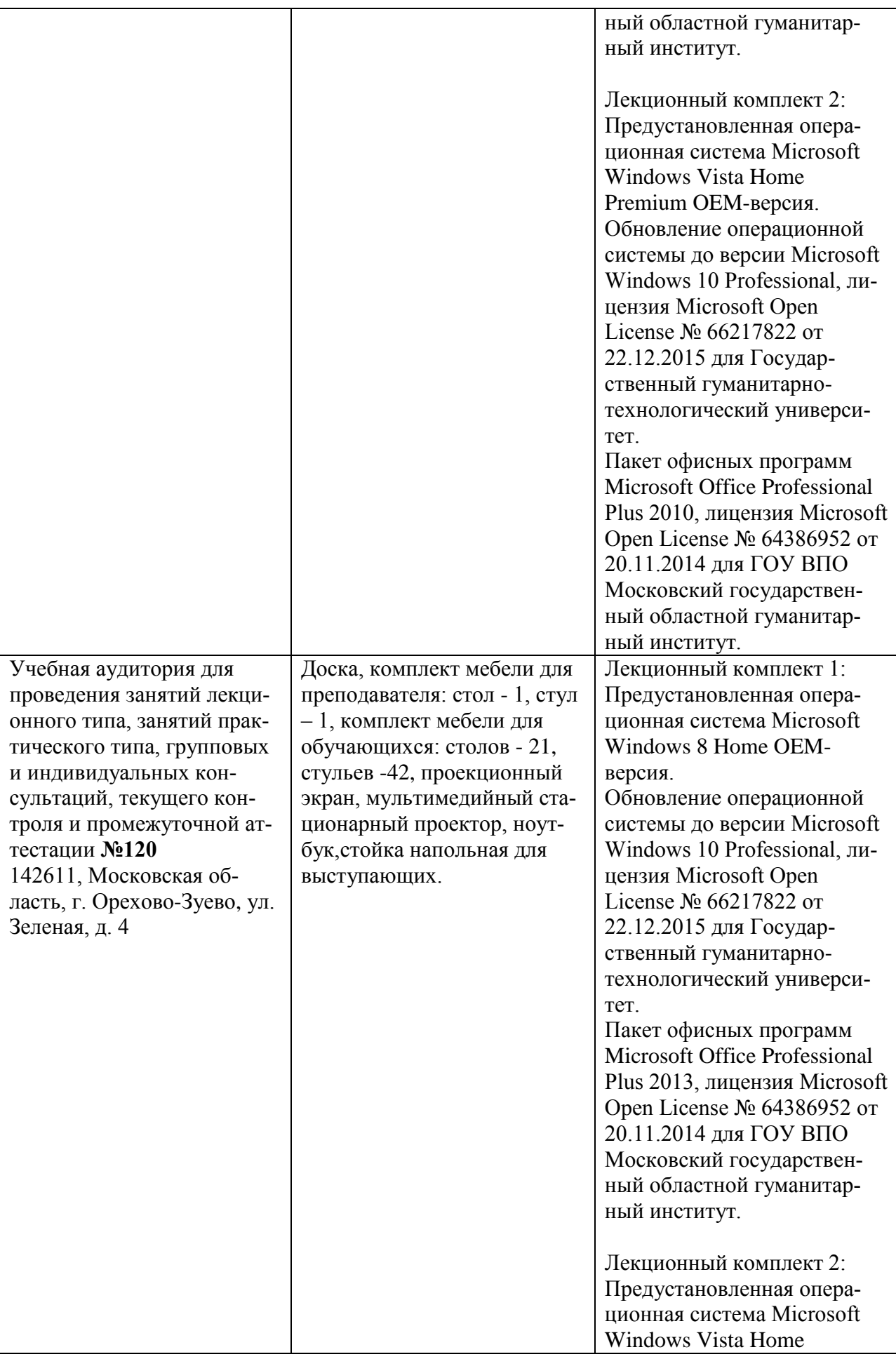

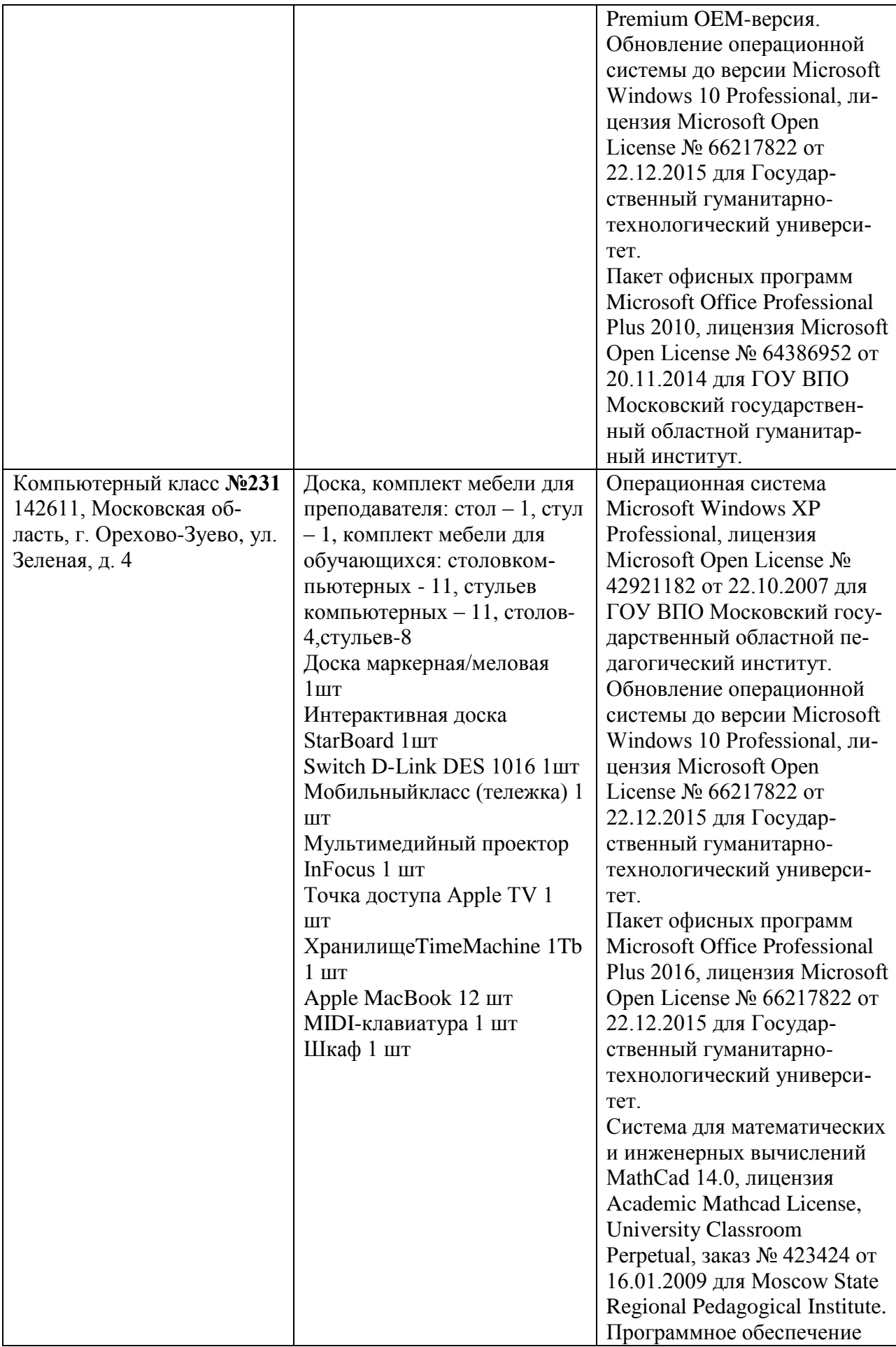

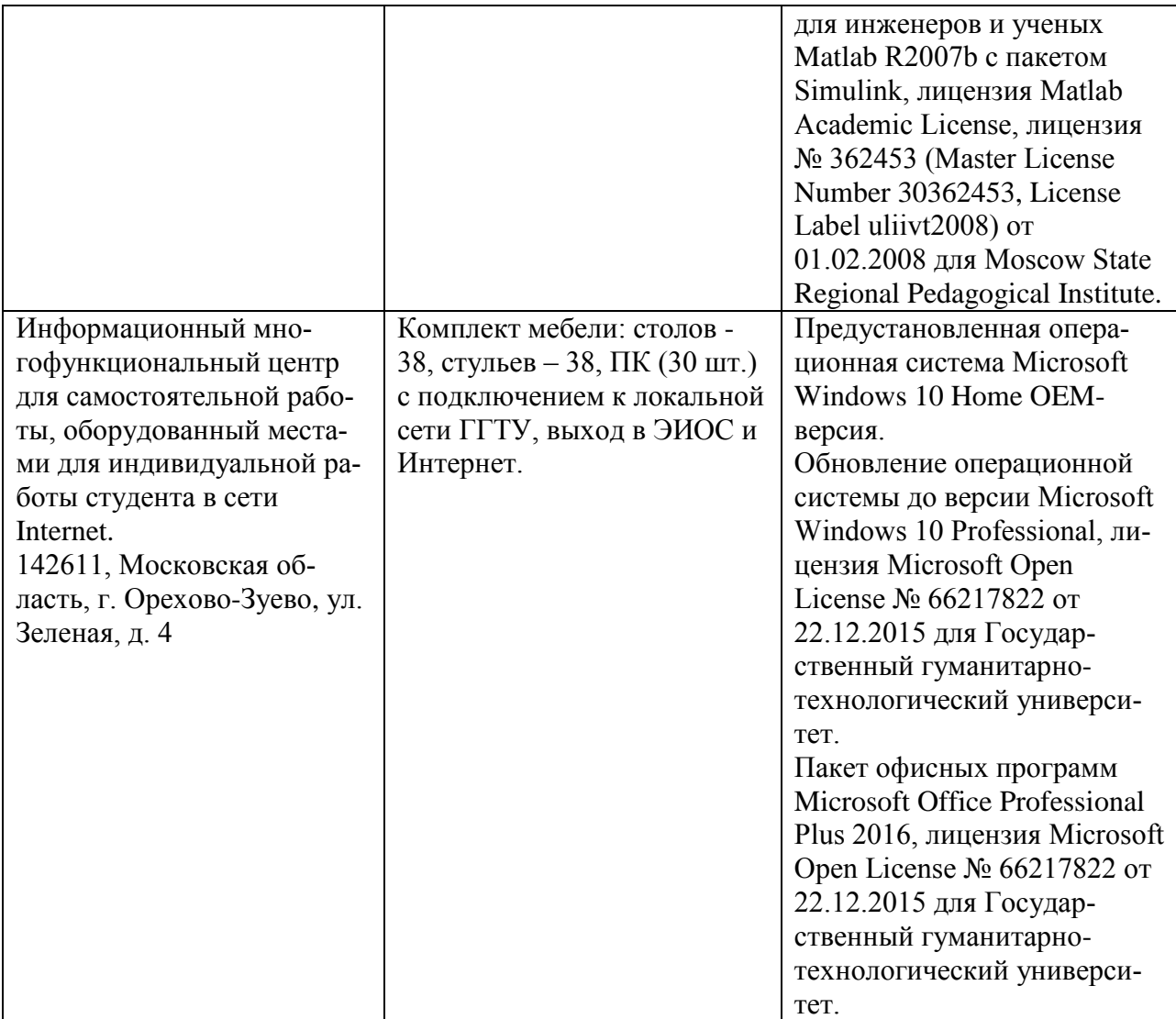

# **10. ОБУЧЕНИЕ ИНВАЛИДОВ И ЛИЦ С ОГРАНИЧЕННЫМИ ВОЗМОЖНОСТЯ-МИ ЗДОРОВЬЯ.**

При необходимости рабочая программа дисциплины может быть адаптирована для обеспечения образовательного процесса инвалидов и лиц с ограниченными возможностями здоровья. Для этого требуется заявление студента (его законного представителя) и заключение психолого-медико-педагогической комиссии (ПМПК).

Автор (составитель): <u>// У / Смирнова Л. В.</u> подпись

Программа утверждена на заседании кафедры «Информатики и физики» от «30 » августа 2022 г., протокол  $N_2$  1.

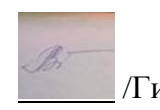

И. о. зав. кафедрой /Гилева А.В. /

*Приложение*

## **Министерство образования Московской области Государственное образовательное учреждение высшего образования Московской области «Государственный гуманитарно-технологический университет»**

# **ФОНД ОЦЕНОЧНЫХ СРЕДСТВ ДЛЯ ПРОВЕДЕНИЯ ТЕКУЩЕГО КОНТРОЛЯ, ПРОМЕЖУТОЧНОЙ АТТЕСТАЦИИ ПО ДИСЦИПЛИНЕ**

*Б1.О.01.16 Исследование операций*

Направление подготовки *09.03.03 «Прикладная информатика»*

Профили программы *«Прикладная информатика в экономике»*

Квалификация выпускника *бакалавр*

Форма обучения *очно-заочная*

Орехово-Зуево 2022 г.

## 1. Перечень компетенций с указанием этапов их формирования в процессе освоения образовательной программы

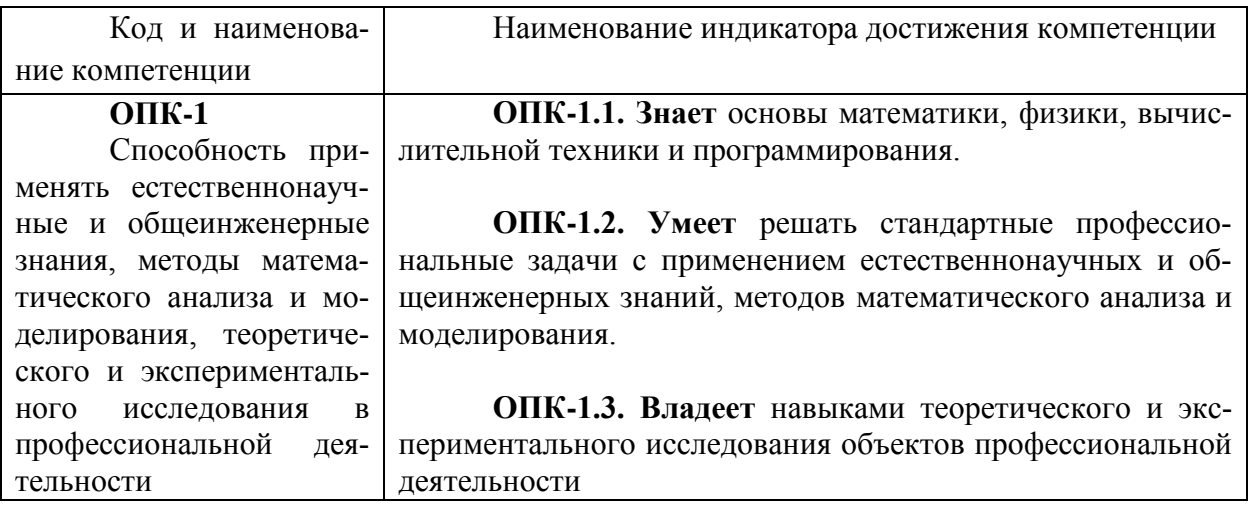

## 2. Описание показателей и критериев оценивания компетенций на различных этапах их формирования, описание шкал оценивания

Оценка уровня освоения компетенций на разных этапах их формирования проводится на основе дифференцированного контроля каждого показателя компетенции в рамках оценочных средств, приведенных в ФОС.

Оценка «Отлично» и «Хорошо» соответствует повышенному уровню освоения компетенции согласно критериям оценивания, приведенным в таблице к соответствующему оценочному средству.

Оценка «Удовлетворительно» соответствует базовому уровню освоения компетенции согласно критериям оценивания, приведенным в таблице к соответствующему оценочному средству.

Оценка «Неудовлетворительно» соответствует показателю «компетенция не освое- $H$ a $\lambda$ .

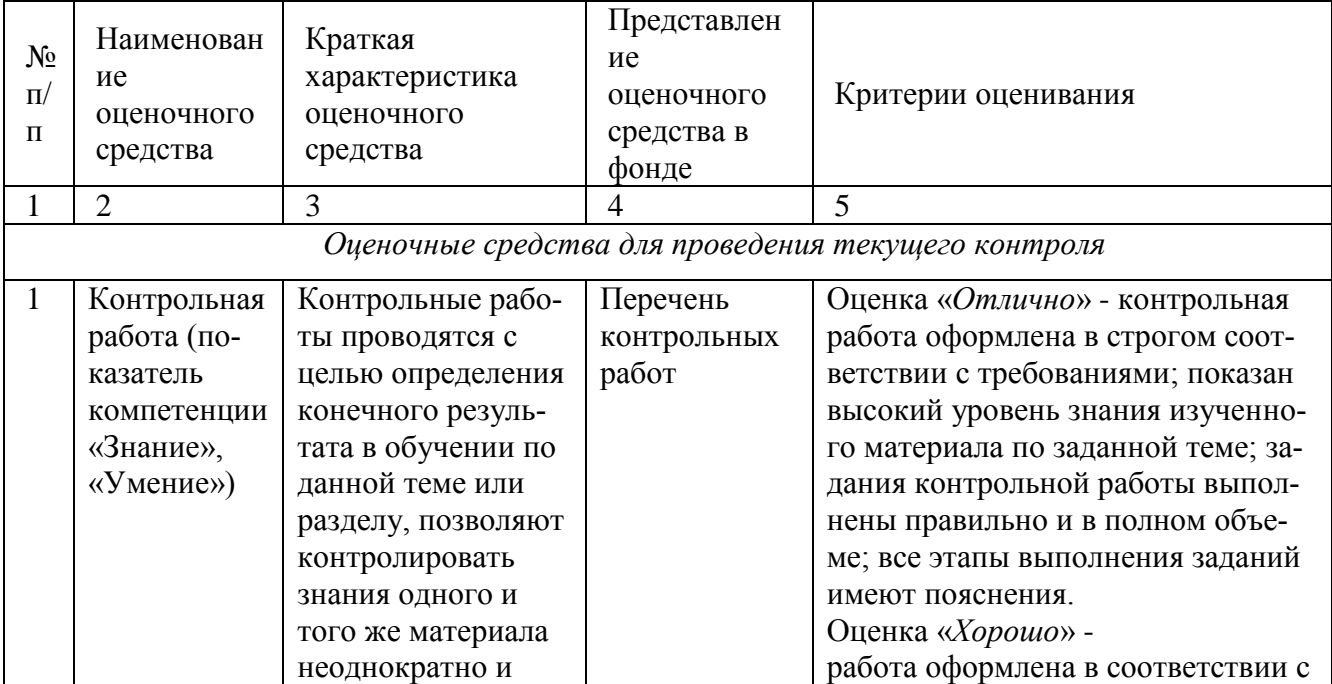

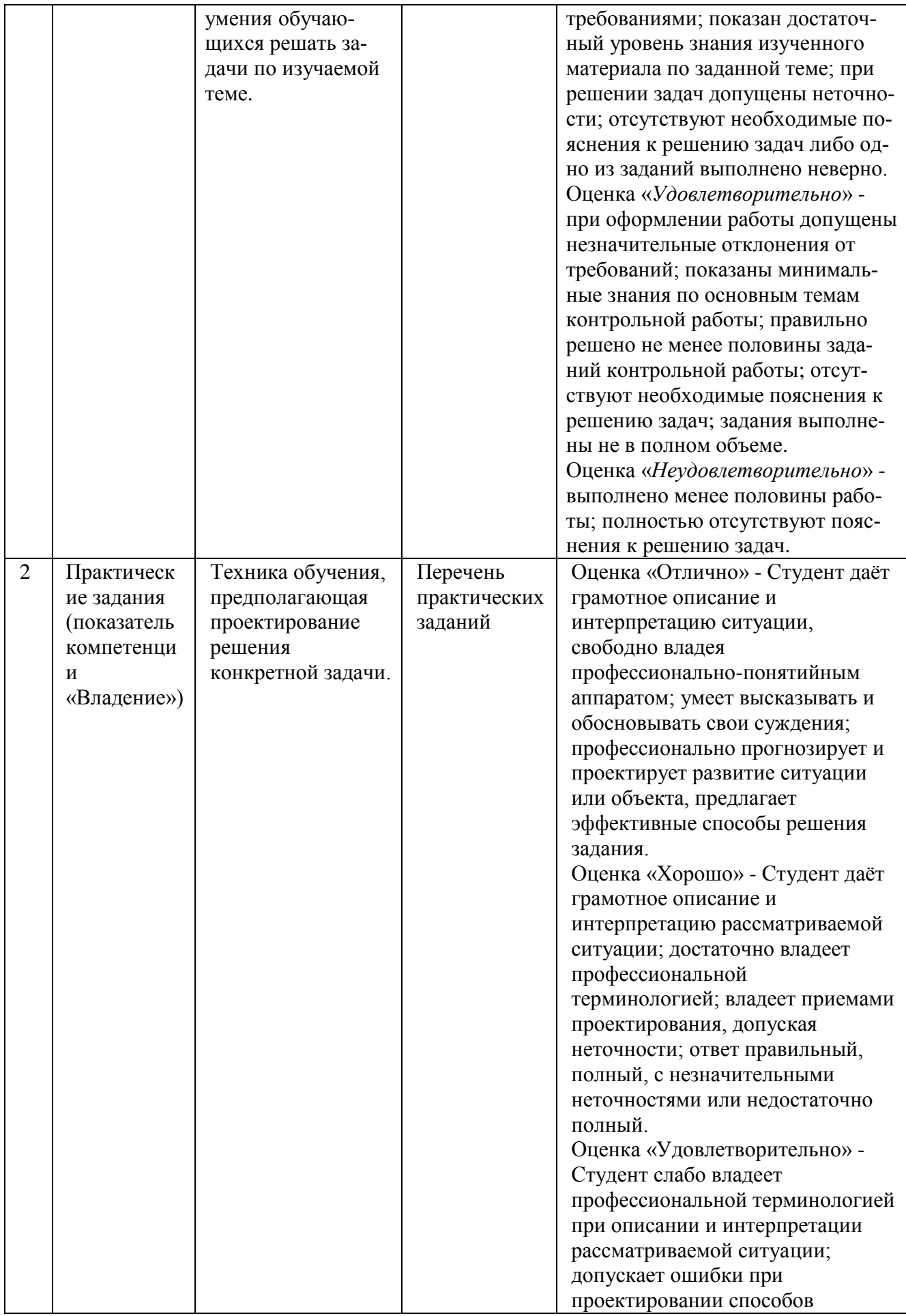

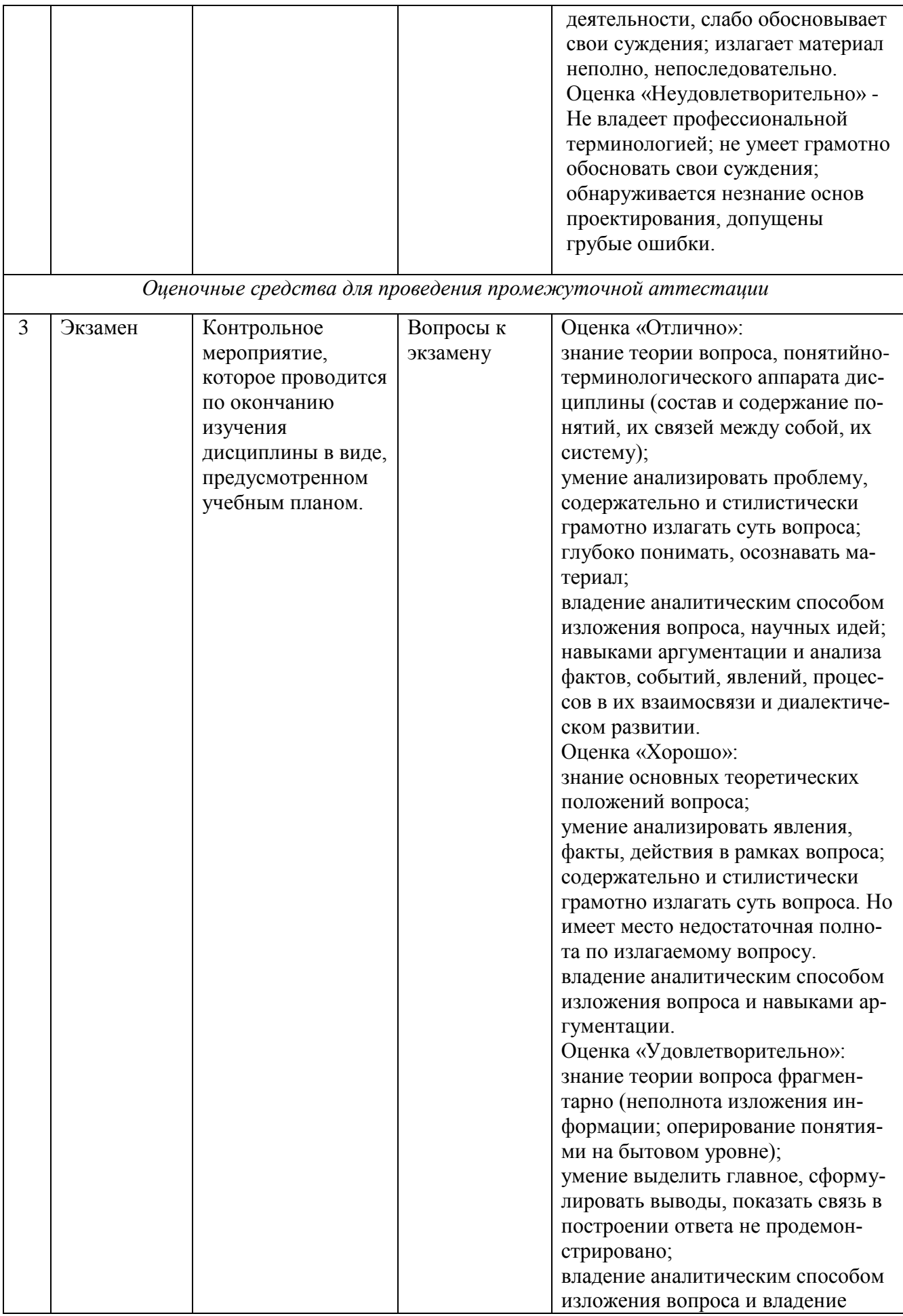

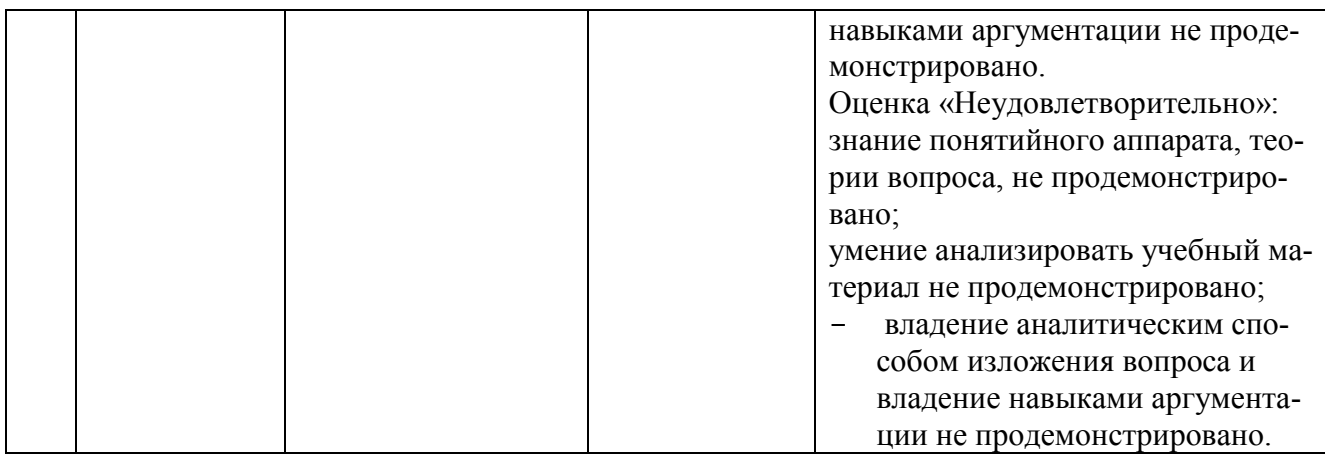

## 3. Типовые контрольные задания и/или иные материалы для проведения текущего контроля, промежуточной аттестации, необходимые для оценки знаний, умений, навыков и/или опыта деятельности, характеризующих этапы формирования компетенций в процессе освоения образовательной программы

# Задания для проведения текущего контроля знаний

## Перечень контрольных работ

## Контрольная работа 1.

1. Для производства двух видов изделий А и В предприятие использует три вида сырья. Лругие условия залачи привелены в таблице.

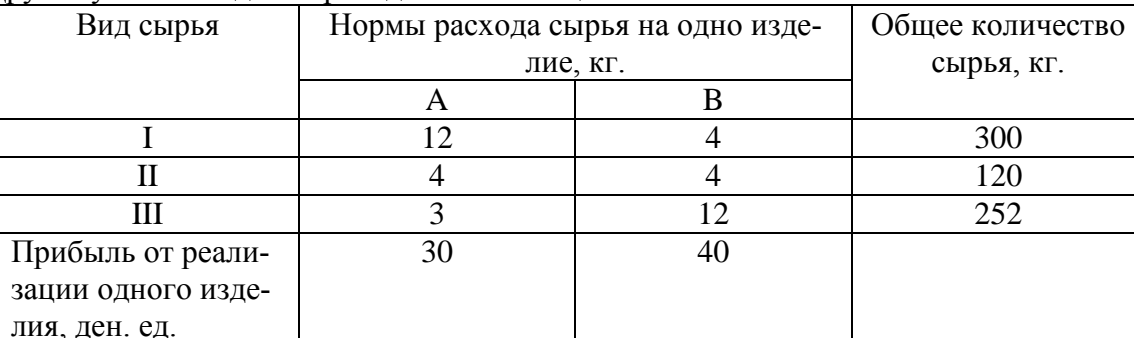

Построить математическую модель выпуска продукции, при котором прибыль предприятия от реализации продукции будет максимальной при условии, что изделий В надо выпустить не менее, чем изделий А.

2. Задачу решить геометрически, найти решение двойственной задачи.

 $2x_1 - 6x_2 \rightarrow max$  $x_1 + x_2 \geq 2$ .  $-x_1 + 2x_2 \leq 4$ ,  $x_1 + 2x_2 \le 8$ .  $x_1 \geq 0, x_2 \geq 0.$ 

- 3. Задачу решить симплекс-методом.
	- $x_1 + 3x_2 + x_3 \rightarrow min$  $3x_1 + x_2 + x_3 \ge 6$ ,  $x_1 + 3x_2 + x_3 = 10$ .  $x_1 - 3x_2 + x_3 \ge -6$ ,

 $x_1 \geq 0, x_2 \geq 0, x_3 \geq 0.$ 

#### Контрольная работа 2.

1. Задачу решить графическим методом.

$$
z = 3x_1 + x_2 \to \max \text{ (min)},
$$
  
\n
$$
x_1^2 + x_2^2 \le 40
$$
  
\n
$$
x_1^2 + x_2^2 \ge 4
$$
  
\n
$$
x_1 \ge 0, x_2 \ge 0.
$$

2. Задачу решить методом множителей Лагранжа.

 $z = x_1x_2 \rightarrow max$  (min),  $x_1 + x_2 = 1$ .

3. Найти оптимальное распределение 7 у.е. между 3 предприятиями при условии, что прибыль f(x), полученная от каждого предприятия, является функцией от вложенных в него средств х.

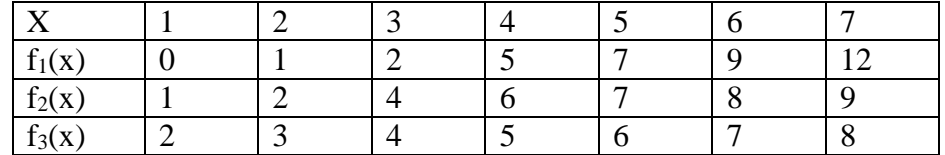

4. Задачу решить

- 1) методом идеальной точки;
- 2) методом обобщенного критерия, считая

$$
\alpha_1=2, \alpha_2=1;
$$

$$
f_1(x_1, x_2) = x_1 - 3x_2 \to \text{max},
$$
  
\n
$$
f_2(x_1, x_2) = 2x_1 + x_2 \to \text{max},
$$
  
\n
$$
2x_1 + 5x_2 \le 10,
$$
  
\n
$$
-1 \le x_1 \le 2,
$$
  
\n
$$
0 \le x_2 \le 2.
$$

### Контрольная работа 3.

1. В задаче найти оптимальные чистые стратегии игроков в игре, заданной матрицей.

$$
\begin{pmatrix}\n1 & -1 & 0 & 10 \\
5 & 0 & 3 & -2 \\
2 & 3 & 4 & 5 \\
6 & 3 & 10 & 0\n\end{pmatrix}
$$

2. Решить графическим методом матричную игру:

$$
A = \begin{pmatrix} -2 & 13 & -4 & 6 \\ 3 & 11 & 7 & -1 \end{pmatrix}
$$

3. Две фирмы снабжают рынок одним товаром, но разного качества. Каждая фирма может выбрать одну из трех стратегий:

 $x_1^1 = x_2^1$  - поставка на рынок товар низкого качества;  $x_1^2 = x_2^2$  - поставка на рынок товар среднего качества;

 $x_1^3 = x_2^3$  - поставка на рынок товар высокого качества.

Определены матрицы выигрышей игроков:

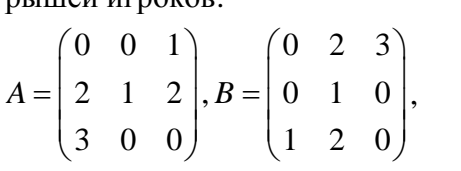

Требуется найти решение игры, то есть выбрать единственную ситуацию равновесия.

4. Игра с природой задана матрицей

$$
A = \begin{pmatrix} 1 & 4 & 3 \\ 5 & 3 & 1 \end{pmatrix}.
$$

Найти оптимальные стратегии согласно принципам Вальда, Сэвиджа и Гурвица. В первых двух случаях найти оптимальное решение как в чистых, так и в смешанных стратегиях.

**ОПК-1.1. Знает** основы математики, физики, вычислительной техники и программирования.

**ОПК-1.2. Умеет** решать стандартные профессиональные задачи с применением естественнонаучных и общеинженерных знаний, методов математического анализа и моделирования.

В случае применения в образовательном процессе дистанционных образовательных технологий используется:

- 1. Образовательный портал «Современная цифровая образовательная среда РФ»: https://online.edu.ru
- 2. Образовательная платформа «Открытое образование»: https://openedu.ru
- 3. НОЧУ ДПО «Национальный Открытый Университет «ИНТУИТ»: https://www.intuit.ru

#### **Перечень практических заданий**

**Задание 1.** Рацион для питания животных на ферме состоит из двух видов кормов I и II. Один килограмм корма I стоит 80 ден. ед. и содержит 1 ед. жиров, 3 ед. белков, 1 ед. углеводов, 2 ед. нитратов. Один килограмм корма II стоит 10 ден. ед. и содержит 3 ед. жиров, 1 ед. белков, 8 ед. углеводов, 4 ед. нитратов.

Составить наиболее дешевый рацион питания, обеспечивающий жиров не менее 6 ед., белков не менее 9 ед., углеводов не менее 8 ед., нитратов не более 16 ед.

**Задание 2.** Решить графическим методом стандартные задачи линейного программирования

1. 
$$
2x_1 - x_2 \rightarrow min
$$

$$
x_1 + x_2 \ge 4,
$$

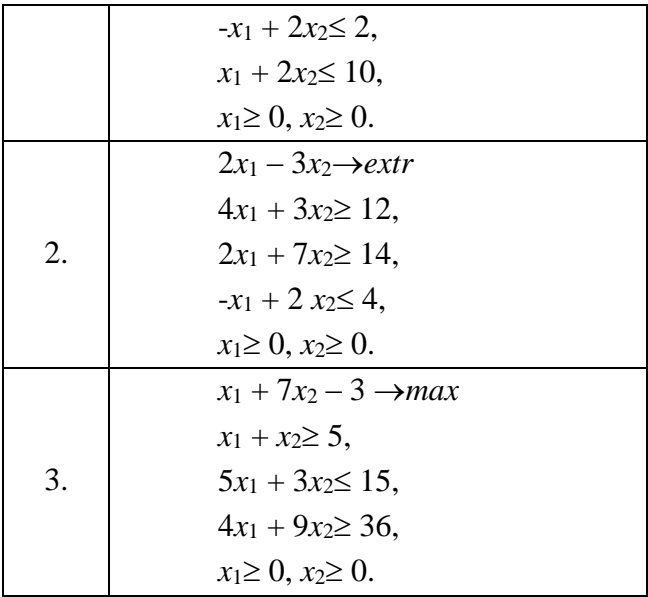

Задание 3. Решить графическим методом каноническую задачу линейного программирования.

> $x_1 + 2x_2 + x_3 - x_4 - 6 \rightarrow min$  $-x_1 + 5x_2 + x_3 + x_4 + x_5 = 10$ ,  $2x_1 - x_2 + x_3 + 3x_4 = 6$ ,  $10x_2 + x_3 + 2x_4 + 3x_5 = 25$ ,  $x_i \geq 0$ ,  $i = 1, 2, 3, 4, 5$ .

Задание 4. Решить симплекс-методом задачи линейного программирования.

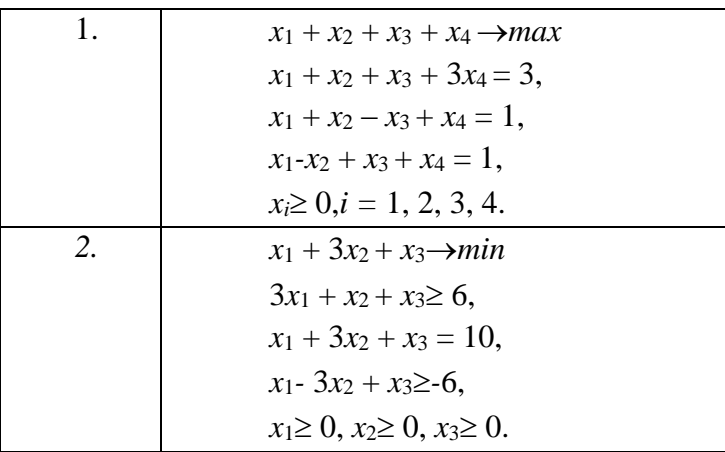

Задание 5. Решить графическим методом задачу нелинейного программирования.

$$
z = x2 + 2y - 3 \rightarrow \max (\min),
$$
  
\n
$$
x2 + y2 \le 10,
$$
  
\n
$$
x \ge 0, y \ge 0.
$$

Задание 6. Решить методом множителей Лагранжа задачи нелинейного программирования.

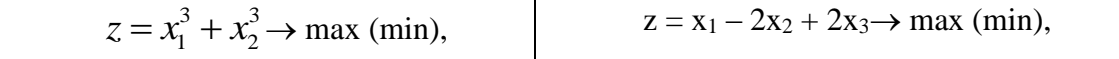

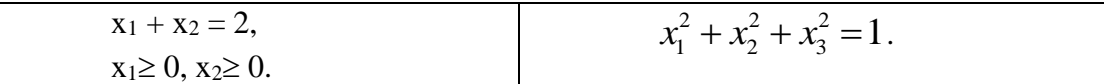

Задание 7. Найти оптимальное распределение 8 у.е. между 3 предприятиями при условии, что прибыль  $f(x)$ , полученная от каждого предприятия, является функцией от вложенных в него средств х.

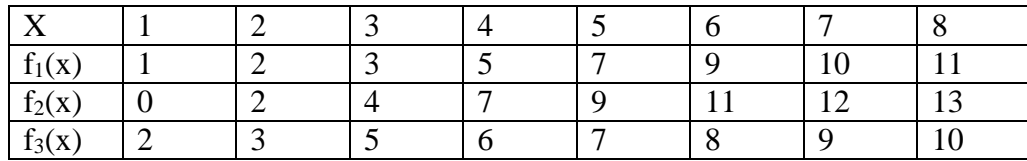

Задание 8. Найти оптимальное распределение 6 у.е. между 4 предприятиями при условии, что прибыль  $f(x)$ , полученная от каждого предприятия, является функцией от вложенных в него средств х.

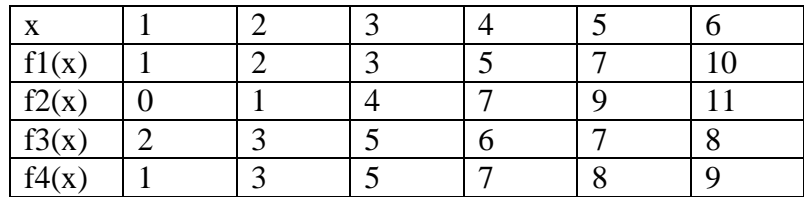

Задание 9. Решить многокритериальные задачи

- с) методом идеальной точки;
- d) методом обобщенного критерия, считая
	- 1)  $\alpha_1 = 2, \alpha_2 = 1;$
	- 2)  $\alpha_1=1, \alpha_2=4;$ 3)  $\alpha_1 = 1$   $\alpha_2 = 1$

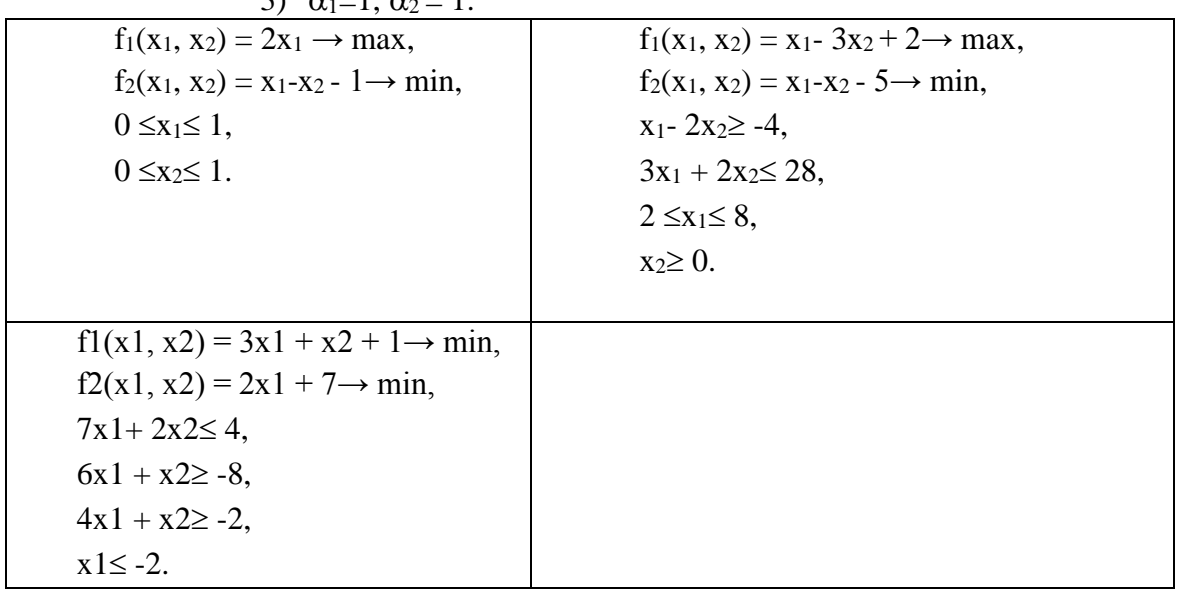

Задание 10. Найти нижнюю и верхнюю цену игры, заданной матрицей. Определить, имеет ли игра седловую точку. Найти оптимальные чистые стратегии и цену игры.

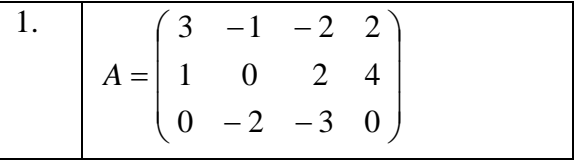

| 2. | $A = \begin{pmatrix} 2 & 1 & 3 & 0 \\ 2 & 4 & 3 & 1 \\ 5 & 7 & -4 & 0 \end{pmatrix}$                     |
|----|----------------------------------------------------------------------------------------------------|
| 3. | $A = \begin{pmatrix} 8 & 9 & 9 & 4 \\ 6 & 5 & 8 & 7 \\ 3 & 4 & 5 & 6 \end{pmatrix}$                      |
| 4. | $A = \begin{pmatrix} -1 & 4 & 5 & 2 \\ 5 & 6 & 4 & 3 \\ 0 & -2 & 2 & 1 \end{pmatrix}$                    |
| 5. | $A = \begin{pmatrix} 3 & 5 & 2 & 1 \\ -3 & 4 & 1 & 0 \\ 2 & 0 & 3 & -2 \\ 1 & 2 & -2 & -1 \end{pmatrix}$ |

**Задание 11.** Решить графическим методом матричную игру:

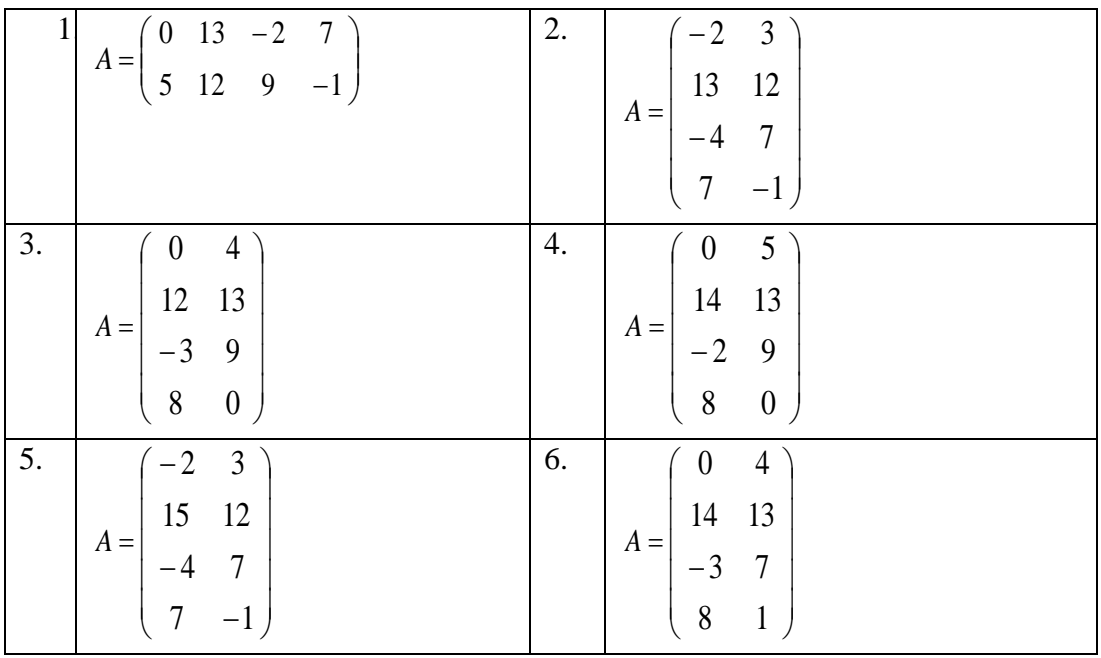

**Задание 12.** Решить матричную игру из предыдущего задания сведением к задаче линейного программирования.

**Задание 13.** Рассматривается конечная бескоалиционная игра двух лиц<br>  $\Gamma \to N = \{1, 2\}, \{X_1, X_2\}, \{A = ||a_{ij}||, B = ||b_{ij}||\} \succ,$ 

$$
\Gamma = \langle N = \{1, 2\}, \{X_1, X_2\}, \{A = ||a_{ij}||, B = ||b_{ij}||\} \rangle,
$$

где  $X_1 = \{x_1^1, x_1^2, x_1^3\}$  есть множество стратегий первого игрока, а  $X_2 = \{x_2^1, x_2^2, x_2^3\}$  - совокупность стратегий второго.

Функции выигрыша игроков заданы следующей таблицей:

$$
\begin{array}{ccccc}\n x_1^j & x_2^1 & x_2^2 & x_2^3 \\
 x_1^1 & (5,5) & (9,1) & (3,7) \\
 x_1^2 & (0,0) & (4,16) & (8,6) \\
 x_1^3 & (8,10) & (2,6) & (6,2)\n\end{array}
$$

Найти вполне смешанное равновесие по Нэшу в смешанном расширении игры.

Задание 14. Пусть в игре участвуют три игрока, причем у каждого игрока ровно две стратегии и набор  $X_i = \{x_i^1, x_i^2\}, i \in \{1, 2, 3\}$ есть совокупность стратегий i-го игрока. Определим значения функций выигрыша игроков в каждой из восьми игровых ситуаций вида  $(x_1^j, x_2^k, x_3^l) \in X_1 \times X_2 \times X_3$ , где  $j, k, l \in \{1, 2\}$ .

$$
f_i\left(x_1^1, x_2^1, x_3^1\right) = f_i\left(x_1^2, x_2^2, x_3^1\right) = f_i\left(x_1^2, x_2^1, x_3^2\right) = f_i\left(x_1^1, x_2^2, x_3^2\right) = 0, i \in \{1, 2, 3\} ;
$$
  
\n
$$
f_i\left(x_1^1, x_2^1, x_3^2\right) = f_i\left(x_1^2, x_2^1, x_3^1\right) = f_i\left(x_1^1, x_2^2, x_3^1\right) = 1, i \in \{1, 2, 3\} ;
$$
  
\n
$$
f_1\left(x_1^2, x_2^2, x_3^2\right) = f_2\left(x_1^2, x_2^2, x_3^2\right) = 10, f_3\left(x_1^2, x_2^2, x_3^2\right) = -10.
$$

В данной игре найти равновесные ситуации.

|       | $y_1$       | $y_2$ | $y_3$ |
|-------|-------------|-------|-------|
| $x_1$ | $\sim$ $\,$ |       |       |
| $x_2$ | h           | -3    |       |
| $x_3$ |             |       |       |
| $x_4$ | $ \cdot$    |       | -     |

Задание 15. Матрица выигрышей в игре с природой имеет вид

Найти оптимальное решение, пользуясь критериями Лапласа, Вальда, Сэвиджа, Гурвица ( $\alpha$  = 0,5).

Задание 16. Определите, пользуясь критериями Лапласа, Вальда, Сэвиджа, Гурвица ( $\alpha$  = 0,45), какой тип самолета необходимо построить, чтобы удовлетворить потребность авиаперевозчиков. Множество возможных стратегий включает следующие параметpы:

 $x_1$  – самолет на 250 мест, дальность полета 6000 км;

- $x_2$  самолет на 180 мест, дальность полета 8000 км;
- $x_3$  самолет на 300 мест, дальность полета 7000 км;
- $x_4$  самолет на 280 мест, дальность полета 5500 км;

 $x_5$  - самолет на 200 мест, дальность полета 10000 км.

Экономическая эффективность строительства самолетов зависит от случайных факторов, образующих множество состояний природы  $y_i$  ( $i = 1, 2, 3, 4, 5$ ). Результаты расчета экономической эффективности приведены в таблице.

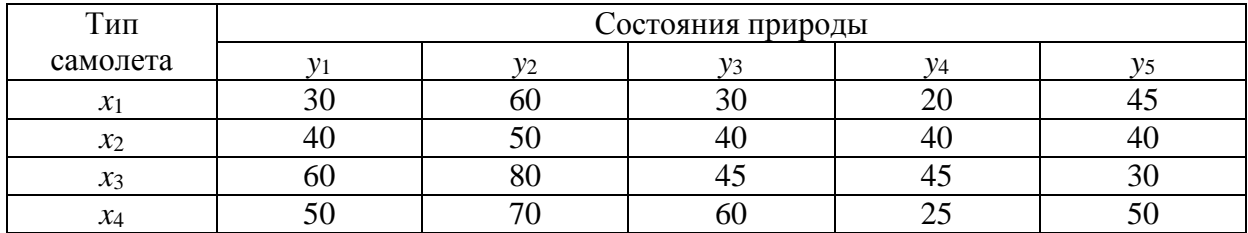

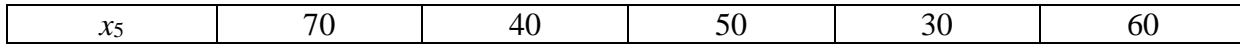

ОПК-1.3. Владеет навыками теоретического и экспериментального исследования объектов профессиональной деятельности

В случае применения в образовательном процессе дистанционных образовательных технологий используется:

- 1. Образовательный портал «Современная цифровая образовательная среда РФ»: https://online.edu.ru
- 2. Образовательная платформа «Открытое образование»: https://openedu.ru
- 3. НОЧУ ДПО «Национальный Открытый Университет «ИНТУИТ»: https://www.intuit.ru

### Задания для проведения промежуточной аттестации

#### Вопросы к экзамену:

- 1. Типы оптимизационных задач. Примеры.
- 2. Классические оптимизационные модели. Задачи математического программирования
- 3. Стандартная, каноническая и общая формы задачи линейного программирования.
- 4. Графический метод решения стандартной задачи линейного программирования.
- 5. Графический метод решения канонической задачи линейного программирования.
- 6. Теоретические основы симплекс-метода. Графическая интерпретация.
- 7. Алгоритм симплекс-метода.
- 8. Двойственные задачи. Их взаимосвязь.
- 9. Задачи нелинейного программирования. Примеры. Графический метод решения.
- 10. Метод множителей Лагранжа для решения задачи нелинейного программирования.
- 11. Многокритериальные задачи. Оптимальность по Парето. Примеры.
- 12. Проблема выбора единственного Парето-оптимального решения. Методы решения двухкритериальной задачи.
- 13. Метод динамического программирования. Принцип Беллмана.
- 14. Виды игровых моделей. Основные понятия теории игр. Примеры.
- 15. Равновесие по Нэшу. Примеры.
- 16. Основные понятия матричных игр. Примеры.
- 17. Осторожное поведение в игре. Максимин и минимакс.
- 18. Седловая точка. Ее особенности. Условия существования.
- 19. Смешанное расширение матричной игры. Равновесие в смешанных стратегиях.
- 20. Графический метод решения матричных игр.
- 21. Сведение матричной игры к задаче линейного программирования.
- 22. Принятие решения в условиях неопределенности. Критерии Лапласа, Вальда.
- 23. Принятие решения в условиях неопределенности. Критерии Сэвиджа, Гурвица.
- 24. Основные понятия биматричных игр. Примеры.

ОПК-1.1. Знает основы математики, физики, вычислительной техники и программирования.

**ОПК-1.2. Умеет** решать стандартные профессиональные задачи с применением естественнонаучных и общеинженерных знаний, методов математического анализа и моделирования.

**ОПК-1.3. Владеет** навыками теоретического и экспериментального исследования объектов профессиональной деятельности

В случае применения в образовательном процессе дистанционных образовательных технологий используется:

- 1. Образовательный портал «Современная цифровая образовательная среда РФ»: https://online.edu.ru
- 2. Образовательная платформа «Открытое образование»: https://openedu.ru
- 3. НОЧУ ДПО «Национальный Открытый Университет «ИНТУИТ»: https://www.intuit.ru

**Схема соответствия типовых контрольных заданий и оцениваемых знаний, умений, навыков и (или) опыта деятельности, характеризующих этапы формирования компетенций** 

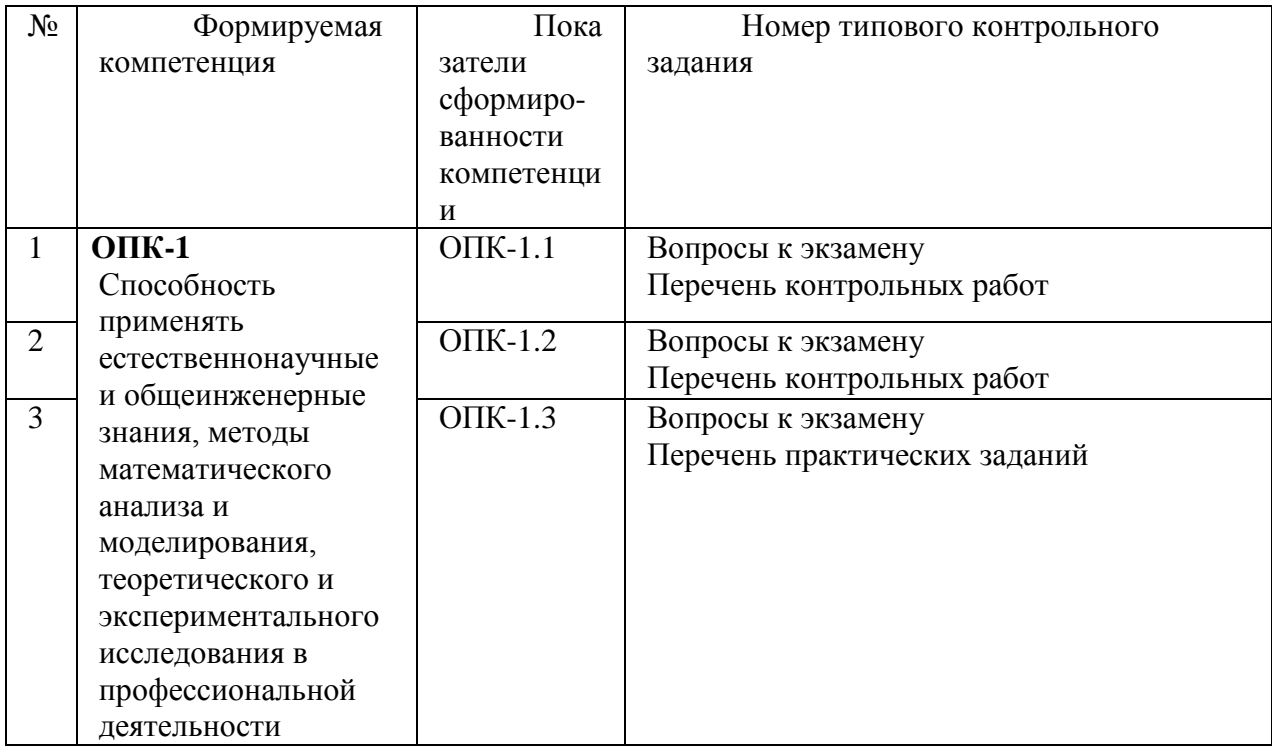